## PANCHSHEEL PUBLIC SCHOOL

10+2 Senior Secondary School (Affiliated & Recognized by CBSE)

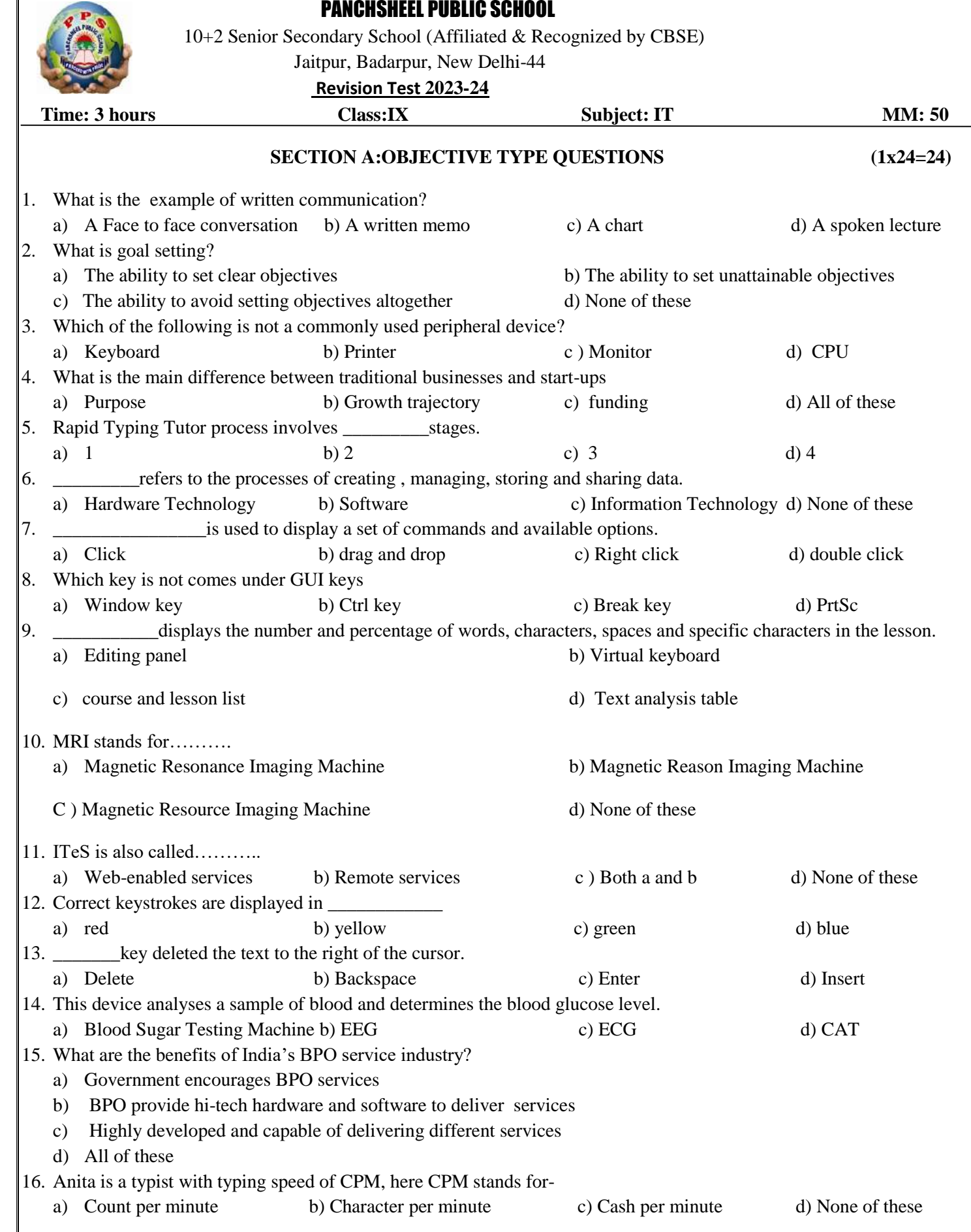

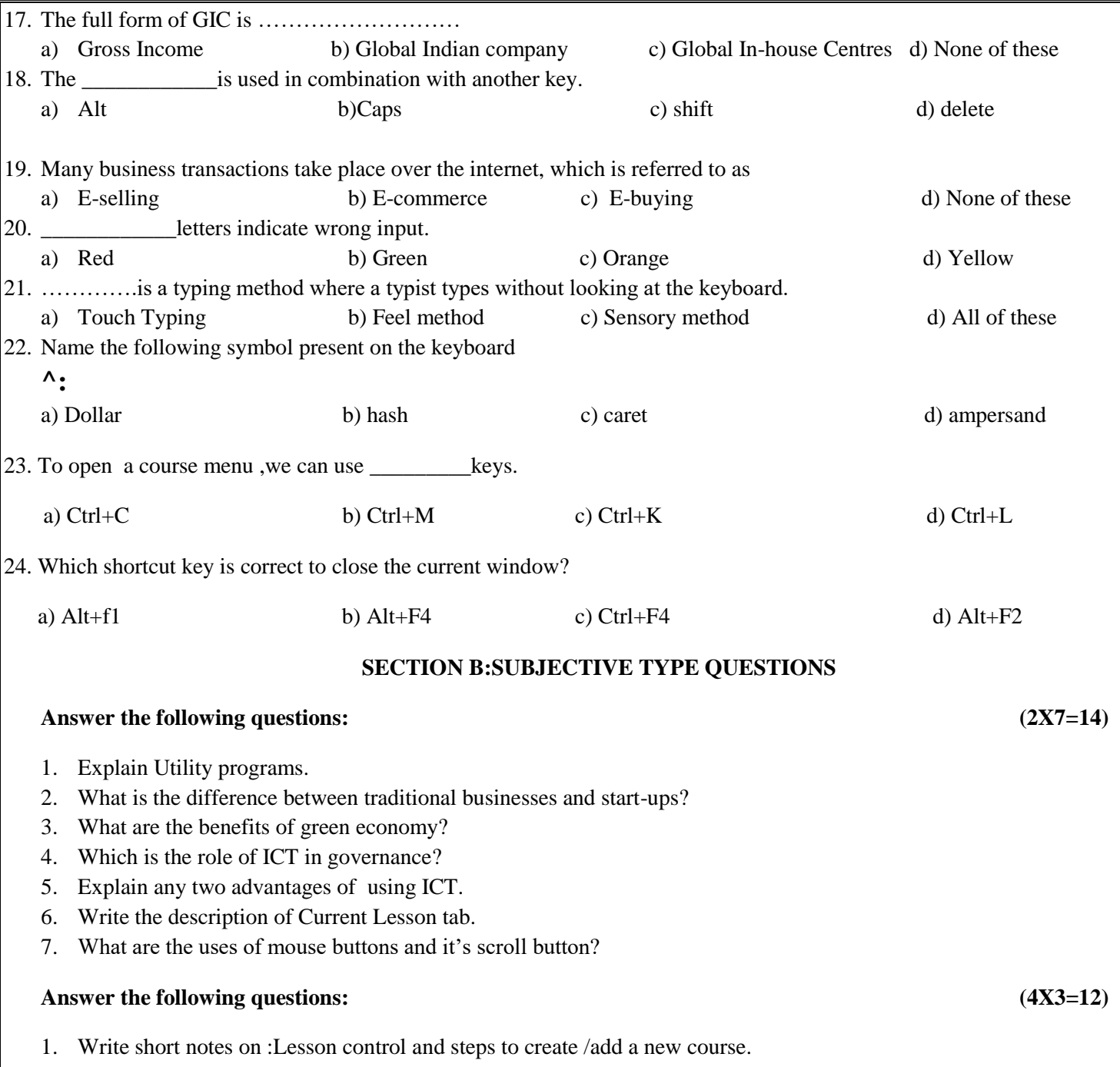

- 2. What are the errors indicated with the help of different colors in "Error Overview" tab of Rapid Typing Software?
- 3. What are the prominent areas where IT is used in Science and engineering?